## SAP ABAP table JBD STR POS FO MR ATTR MAP {Financial Object Attributes for Positions}

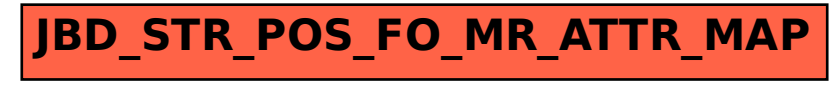